## Nuance<sup>®</sup> **Dragon®Professional** Anywhere

Best practices and common commands.

## Microphone control

- Click the red microphone button in Dragon to enable the microphone
- Click the green microphone button in Dragon to disable the microphone
- Press the microphone on/off hotkey to enable/disable
- Press and hold the Push-to-talk hotkey to enable and release the hotkey to disable
- Set hotkeys in Dragon in "Tools> Options> Hotkeys"

#### PowerMic control

– Press and hold the red PowerMic talk button to enable the microphone; release the button to turn off the microphone

## Dictation best practices

- Speak in full sentences
- Include punctuation
- Pause briefly before and after saying a command
- Treat "new line", "new paragraph" and punctuation as regular dictation—no pause required

Note: Dragon automatically capitalizes the first word after a period or paragraph

#### Dictating characters

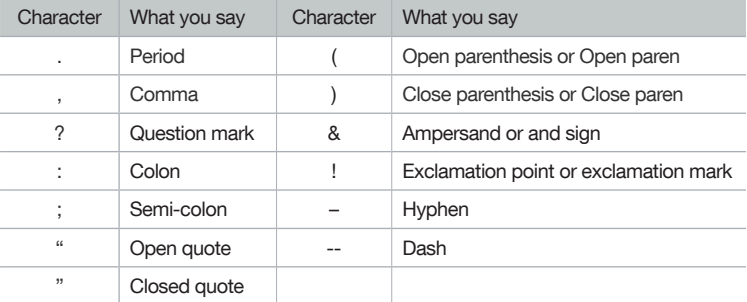

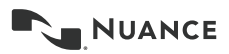

# Nuance<sup>®</sup> **Dragon®Professional** Anywhere

Best practices and common commands.

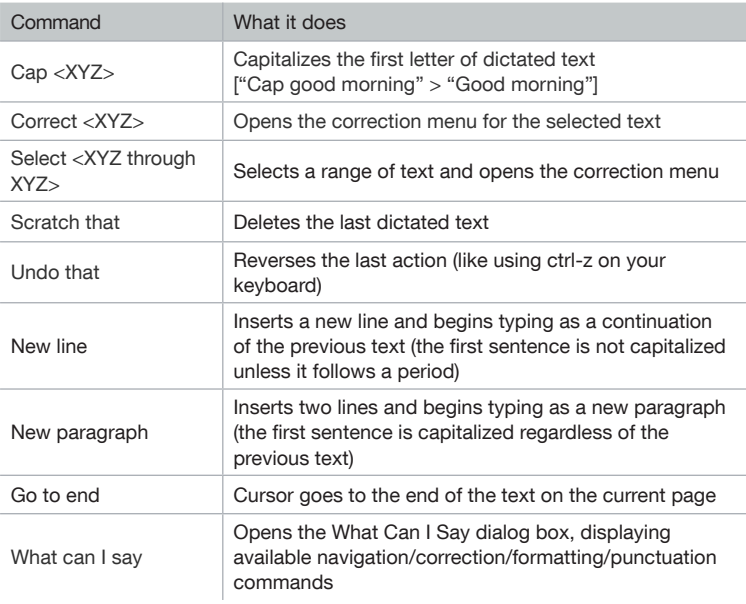

© 2018 Nuance Communications, Inc. All rights reserved. Nuance, the Nuance logo, and Dragon are trademarks and/or registered trademarks of Nuance Communications, Inc., and/or its subsidiaries in the United States and/or other countries. All other trademarks are properties of their respective owners.

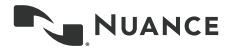